<<JavaServer Faces >>

<< JavaServer Faces >>

- 13 ISBN 9787302185499
- 10 ISBN 7302185492

出版时间:2008-10

: Gearym, D<br>
Horstmann, G

页数:623

extended by PDF and the PDF

http://www.tushu007.com

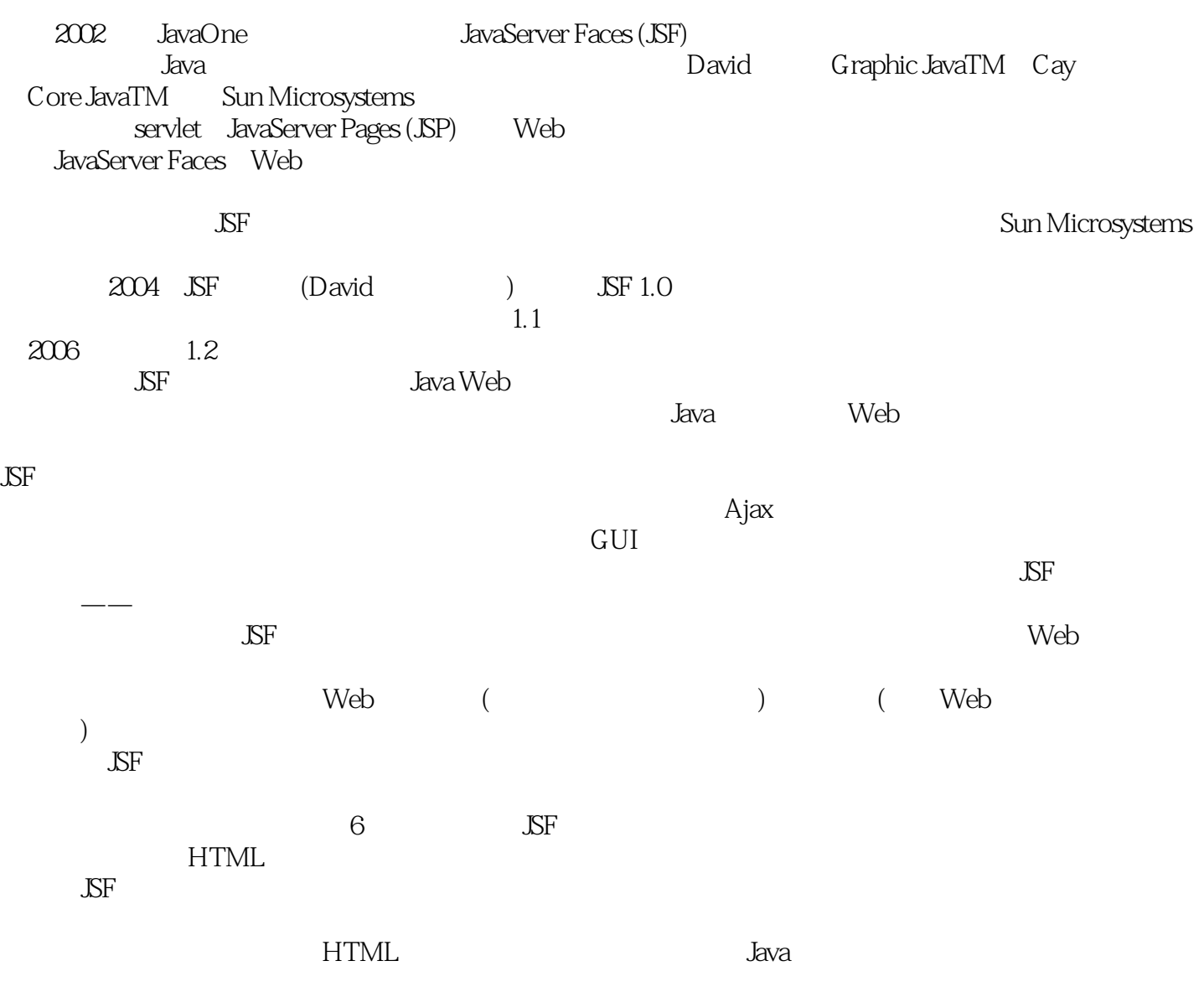

<<JavaServer Faces >>

 $,$  tushu007.com

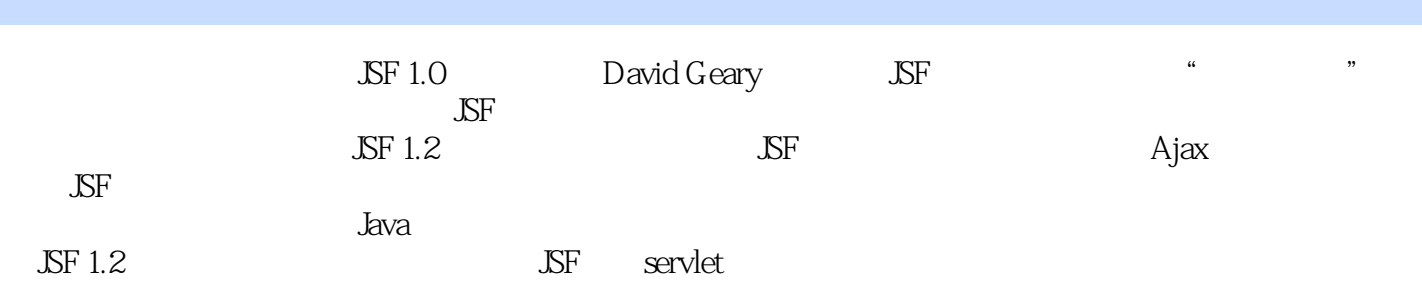

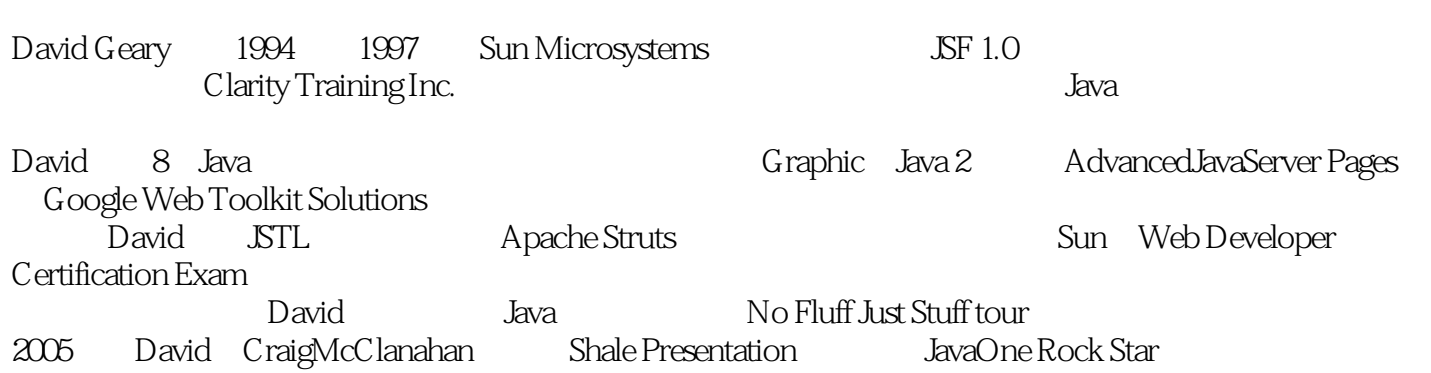

#### $<<$ JavaServer Faces  $>>$

1 1.1 JavaServer Faces 1.2 1.3 1.31 1.3.2 1.3.3 1.4 the 1.4.1 Beans 1.4.2 JSF 1.4.3 1.4.4 Servlet  $1.45$   $1.5 \text{ JSF}$   $1.51$   $1.52$   $1.53$  Ant 1.6 JSF 1.7 1.7.1 1.7.2 1.7.3 2 Bean 2.1 Bean 2.1.1 Bean 2.1.2 2.2 2.2.1 2.2.2 2.2.2  $23$   $24$  Bean  $25$  Bean  $251$   $252$  $253$   $254$   $26$  Bean 2.6.1  $262$ 2.6.3 Bean 2.6.4 2.7 2.7.1 2.7.2  $27.3$  2.7.4  $27.5$  3.1  $3.2$ 3.3 5.3.1 5.3.2 5.3.3 from-action 3.3.4 5.9 A 4.1 JSF 4.2 JSF HTML 4.3 4.4 4.4.1  $4.42$   $4.43$   $4.5$   $4.51$   $4.52$ 4.6 4.61 4.62 4.63 4.7 4.8 5 5.1 ——h: dataTable 5.2 5.2.1 h: dataTable 5.2.2 h column 5.3 5.4 JSF 5.5 5.6 5.6.1 5.6.2  $5.7$   $5.8$   $5.81$   $5.82$   $5.9$   $5.91$  $5.92$  6 6.1 6.2 6.2.1  $622$   $623$   $63$  $632$   $633$   $634$   $635$  $64$  6.4.1 6.4.2 6.4.3  $644$  Bean  $645$   $646$ 第7章 事件处理 7.1 生命周期事件 7.2 值变化事件 7.3 动作事件 7.4 事件监听器标签 7.5 直接组件 7.5.1 7.5.2 7.6 UI 7.6.1 f:param 7.6.2 f: attribute 7.6.3 f:setPropertyActionListener 7.7 7.8 7.8 2 f: attribute 7.6.3 f:setPropertyActionListener 7.7  $Tiles 8.1$   $8.2$   $8.3$   $8.31$   $\sqrt{5}$   $8.3.2$  $8.33$  JSP  $8.34$  JSF  $8.4$ 8.4.1 Tiles 8.4.2 Tiles 8.4.3 Tiles 8.4.4 Tiles 8.4.5 Tiles  $8.5$  8.5.1 Tiles  $8.5.2$  Tiles  $9$  $9.1.1$   $9.1.2$   $9.2$  $9.3$   $9.4$   $9.4$   $9.41$  TLD  $9.42$  $9.43$   $9.44$   $\text{JSF 1.1}$   $9.5$   $9.51$  $9.52$   $9.53$   $9.54$  $9.55$  9.6 JavaScript  $9.7$  facets  $9.7$  $\text{Select}$ tem 9.7.2 facets 9.7.3  $\text{CSS}$  9.7.4 9.7.5 9.7.5  $9.76$   $9.77$   $9.8$  $9.81$   $9.82$   $10$   $10.1$  DBC 10.1.1 SQL 10.1.2 10.1.3 10.1.4 10.1.4 10.1.  $1021$  GlassFish  $1022$  Tomcat  $1023$ 10.2.4 10.3 LDAP 10.31 LDAP 10.3.2 LDAP 10.3.3 LDAP 10.4 10.4.1 Bean  $10.42$   $10.43$   $10.44$  LDAP  $10.5$ 10.6 Web 11 Ajax 11.1 Ajax 11.2 JavaScript 11.2.1 Protot  $11.22$  11.3  $11.4$  11.5 11.6 11.6 接Web远程调用� 11.7 Ajax组件� 11.7.1 混合组件� 11.7.2 将JavaScript放在呈现器外面� 11.7.3 JavaScript 11.8 Ajax4jsf 11.8.1 Ajax4jsf 11.8.2 11.8.2

 $>>$ 

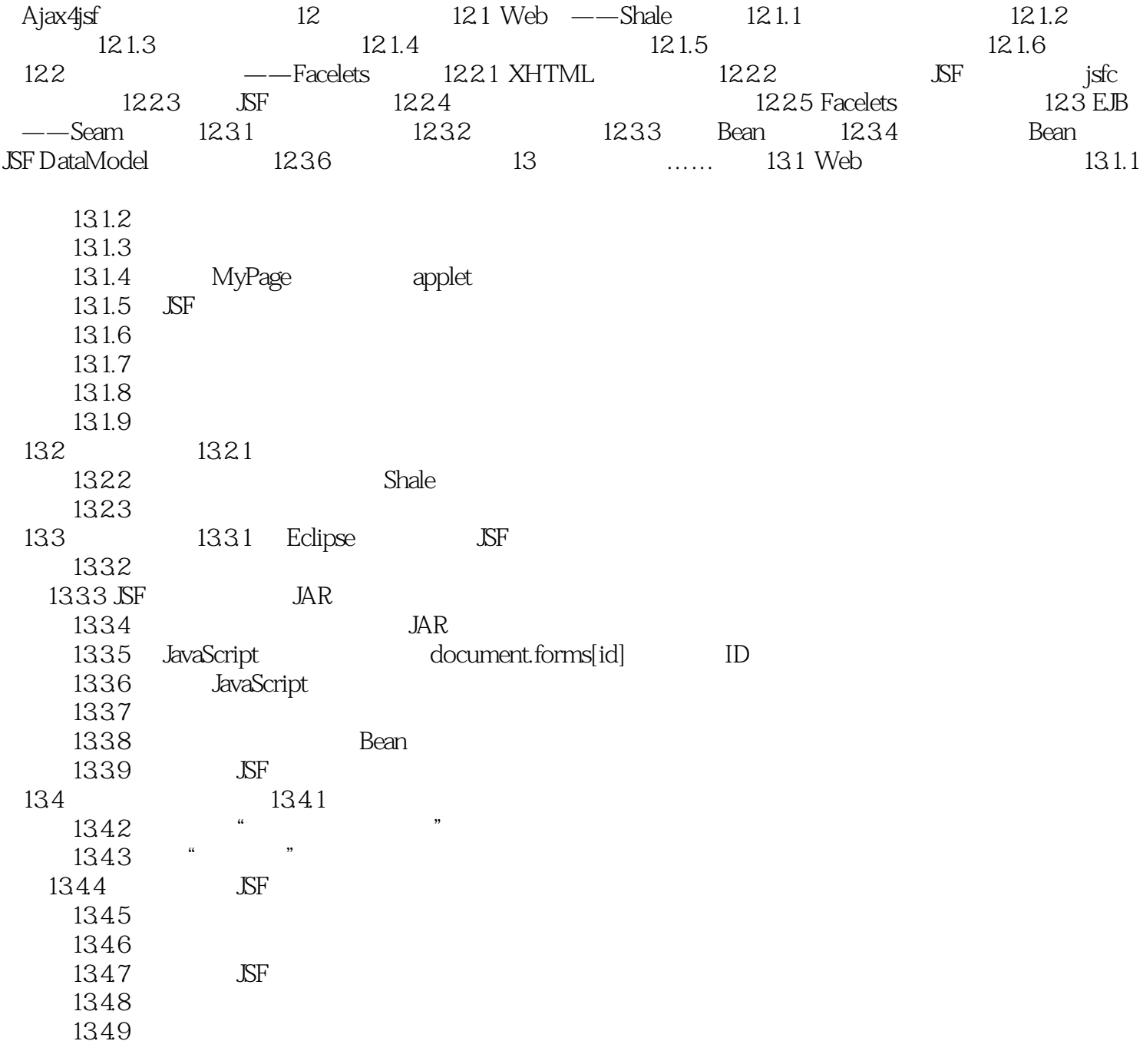

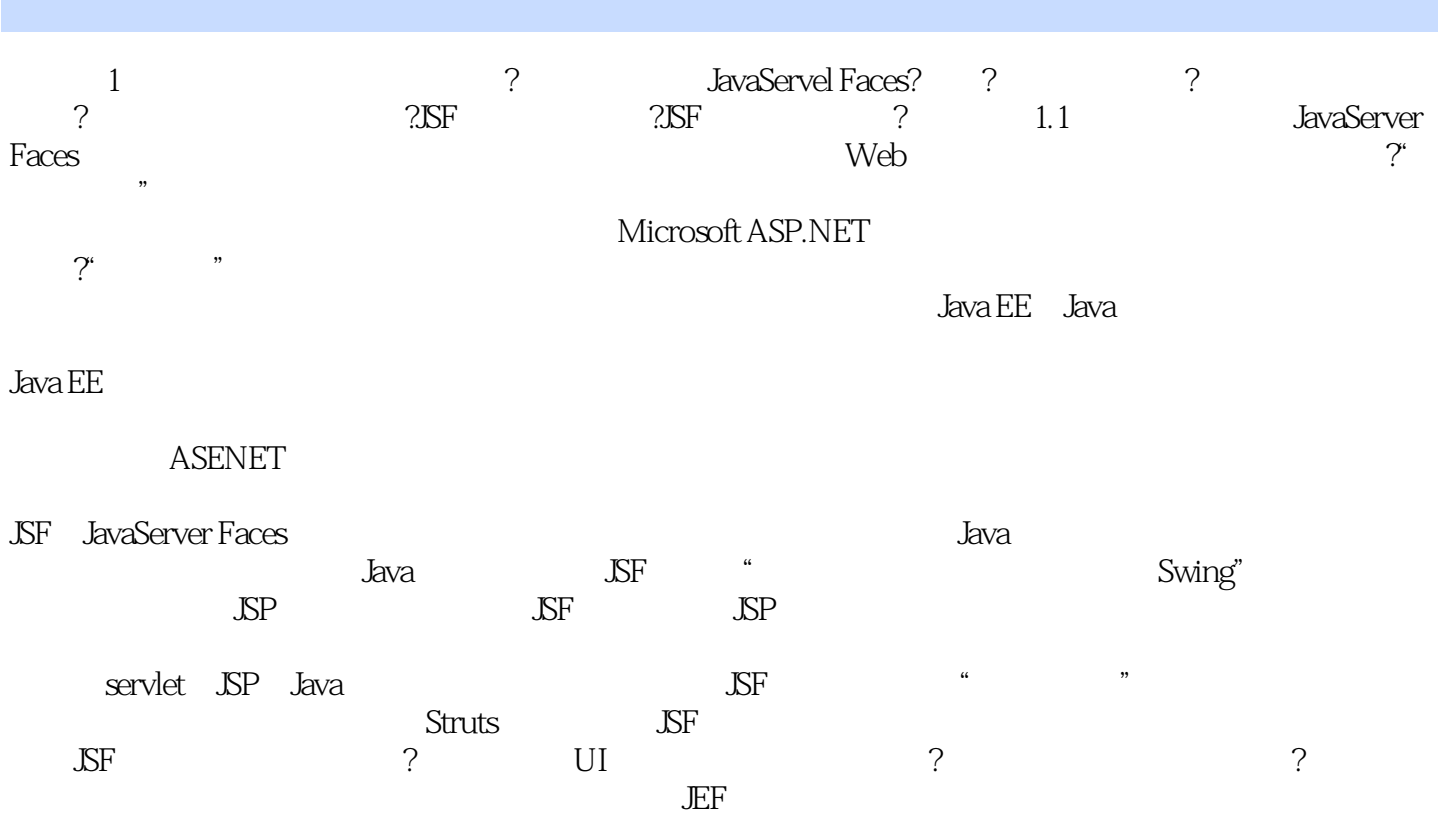

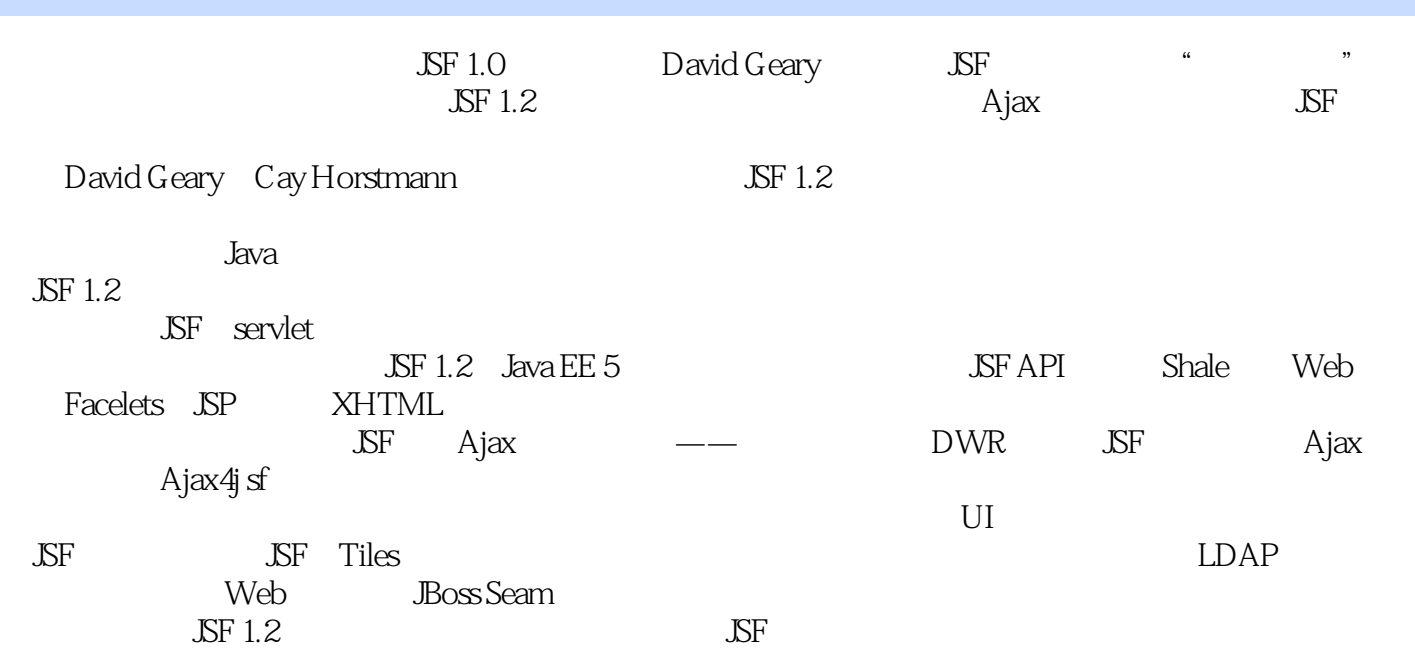

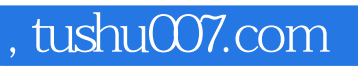

 $<<$ JavaServer Faces  $>>$ 

本站所提供下载的PDF图书仅提供预览和简介,请支持正版图书。

更多资源请访问:http://www.tushu007.com